**Sample Question Paper - 2021**

**Computer Science – 083**

#### **MARKING SCHEME**

**Maximum Marks: 70 Time Allowed: 3 hours** 

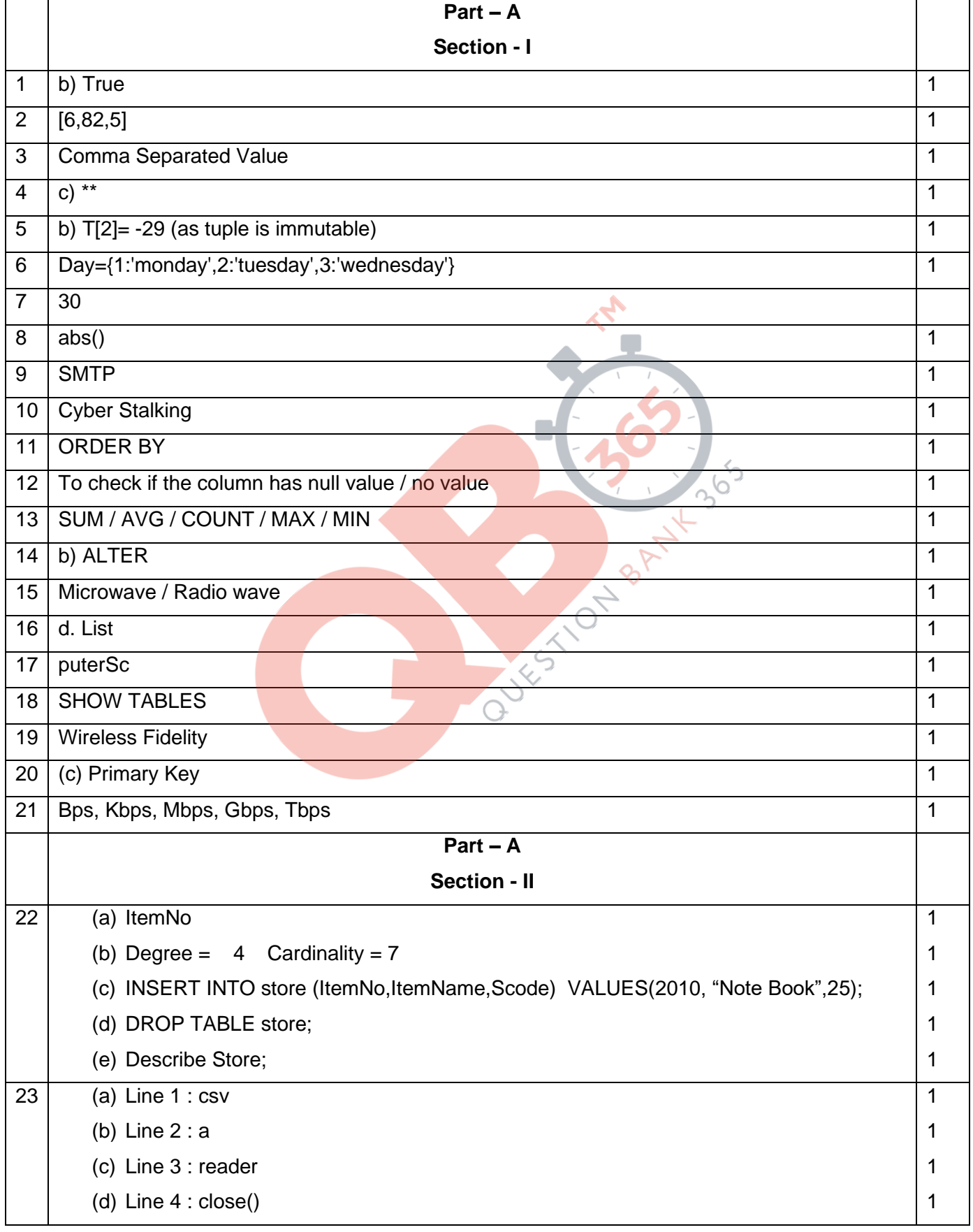

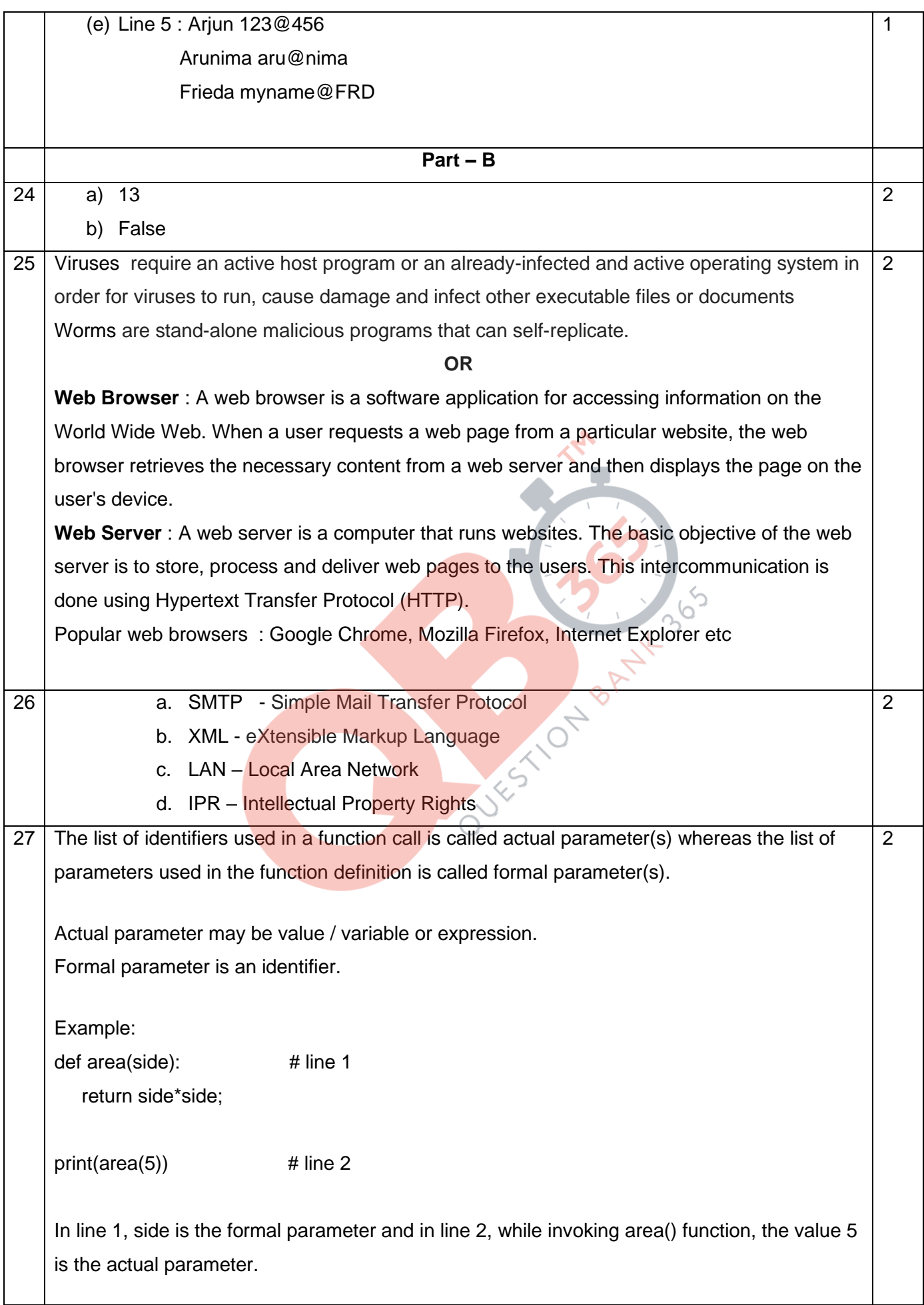

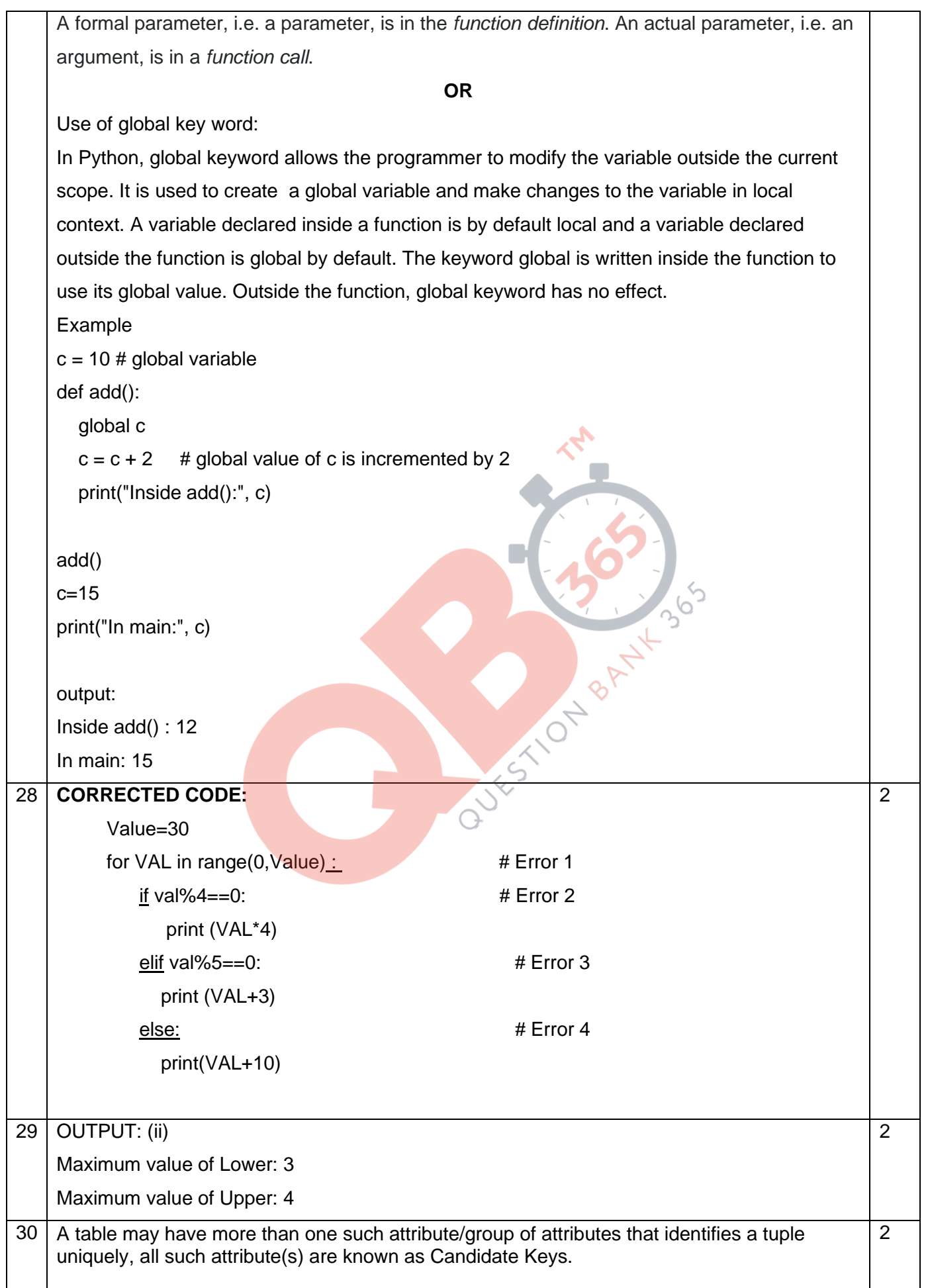

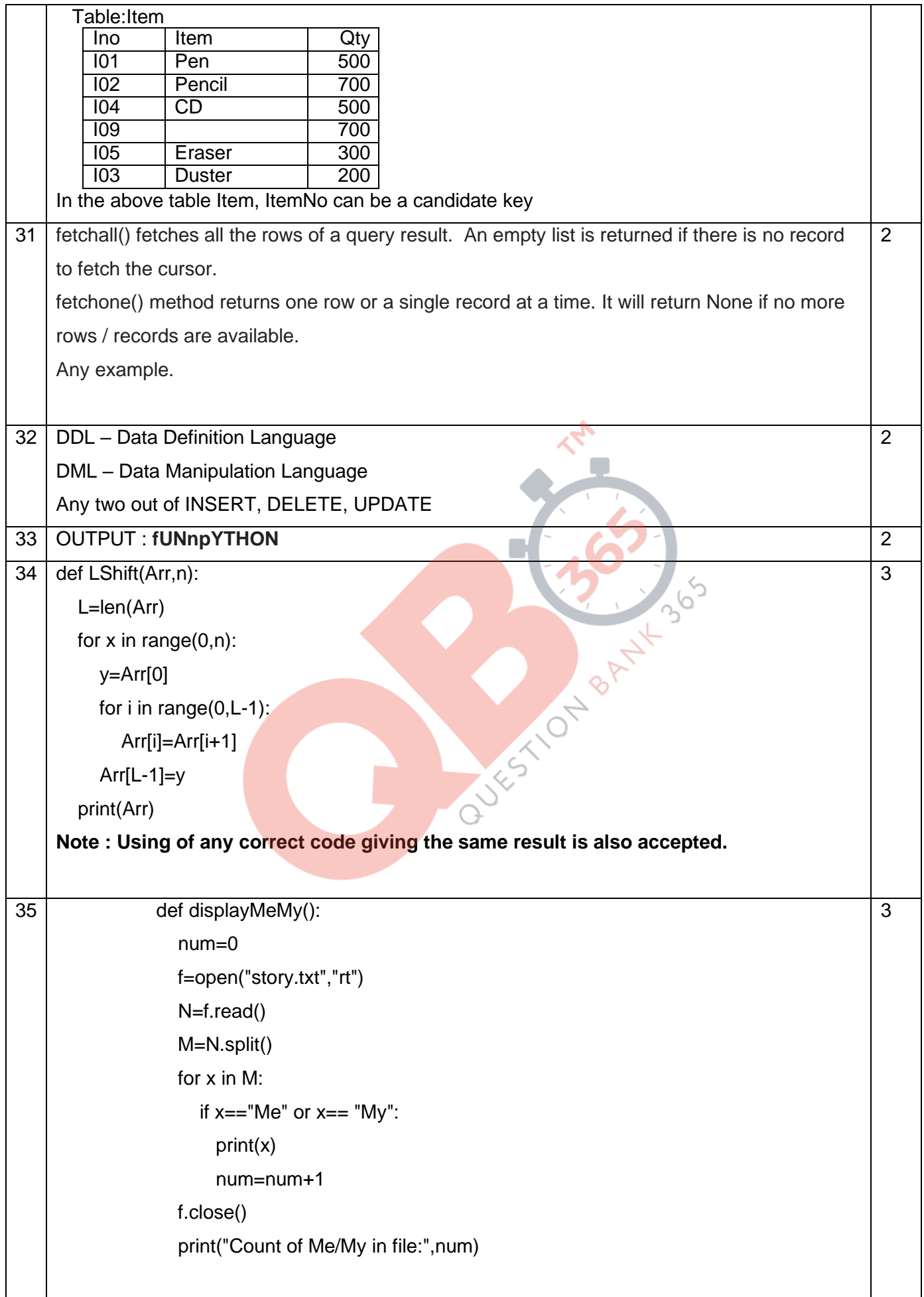

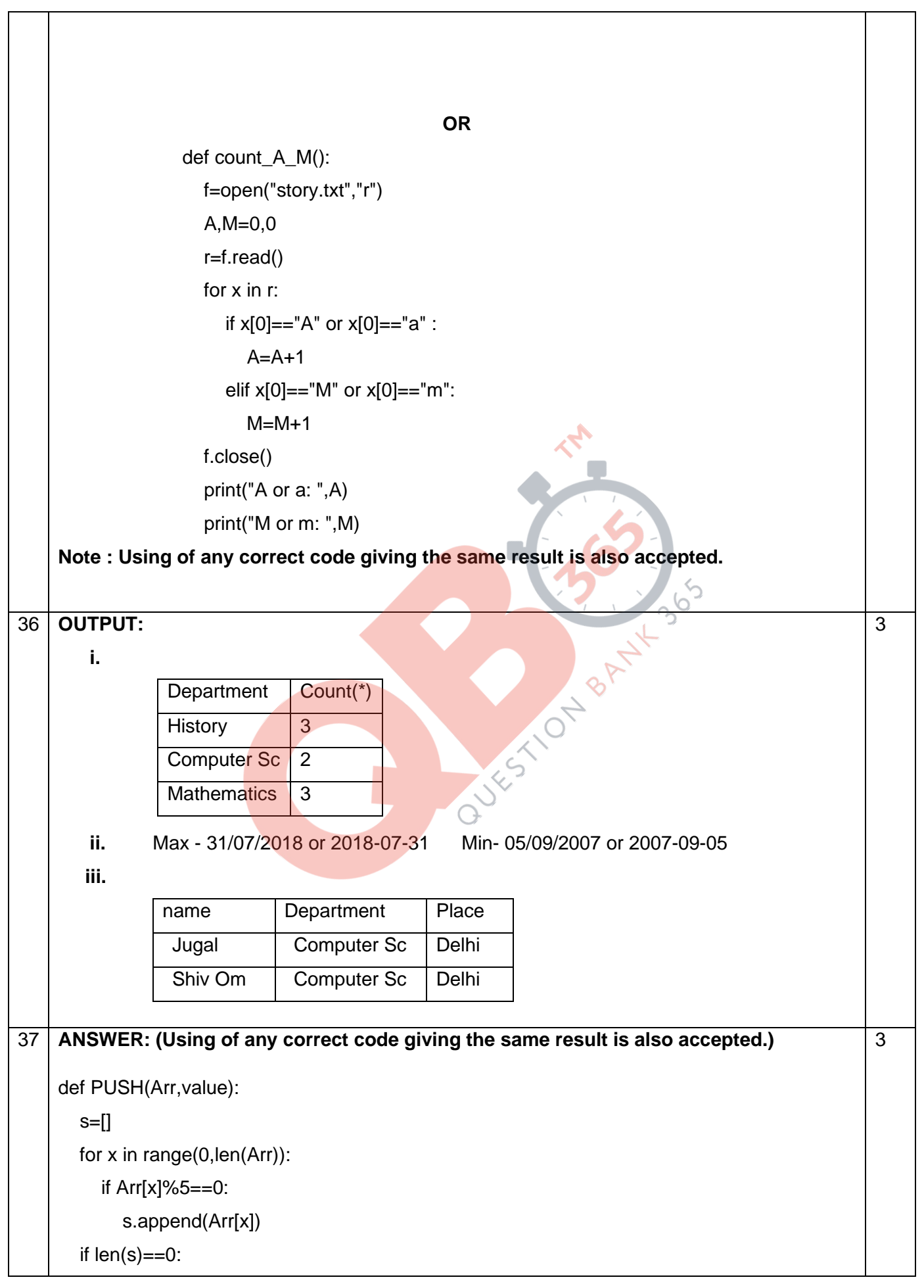

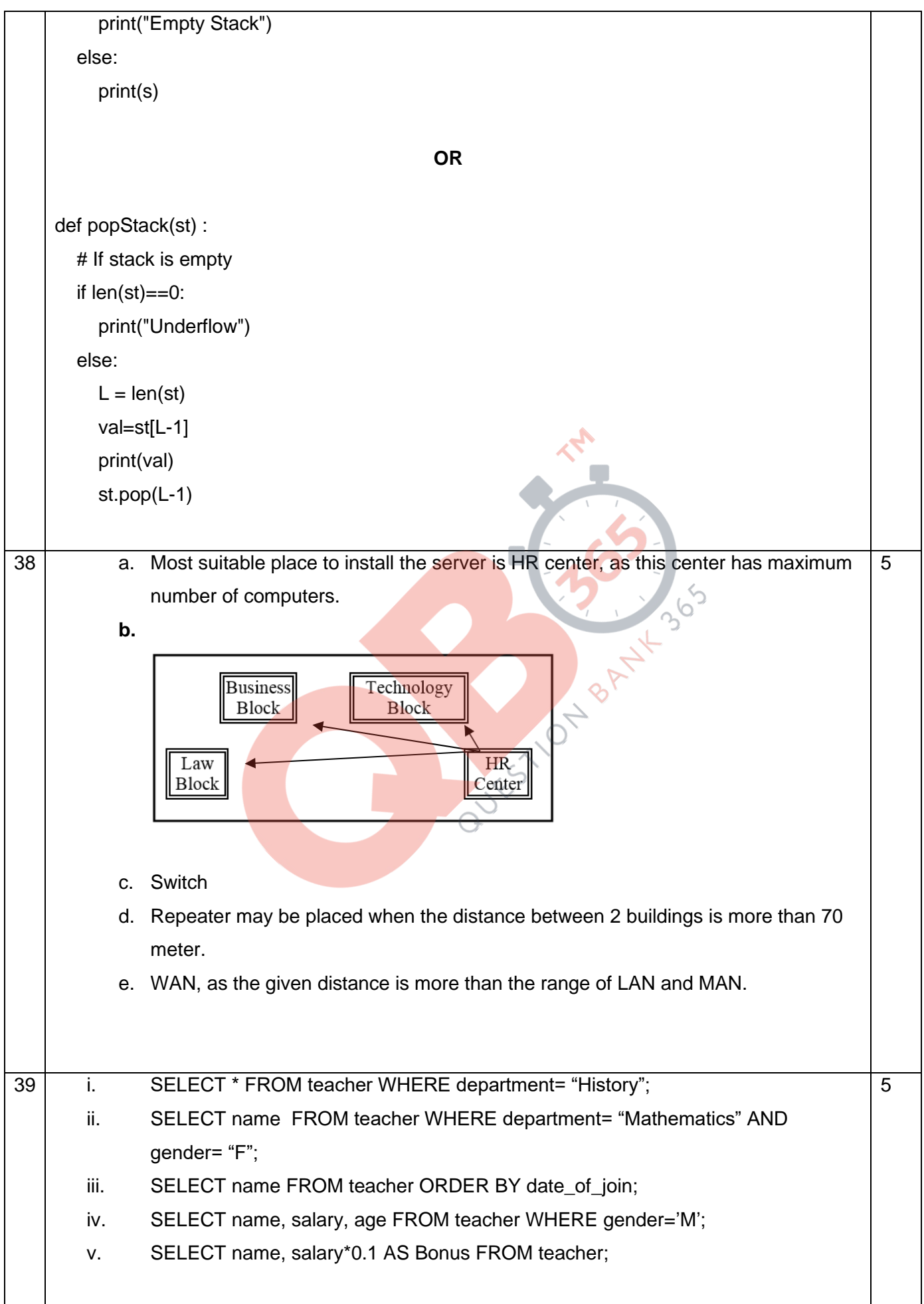

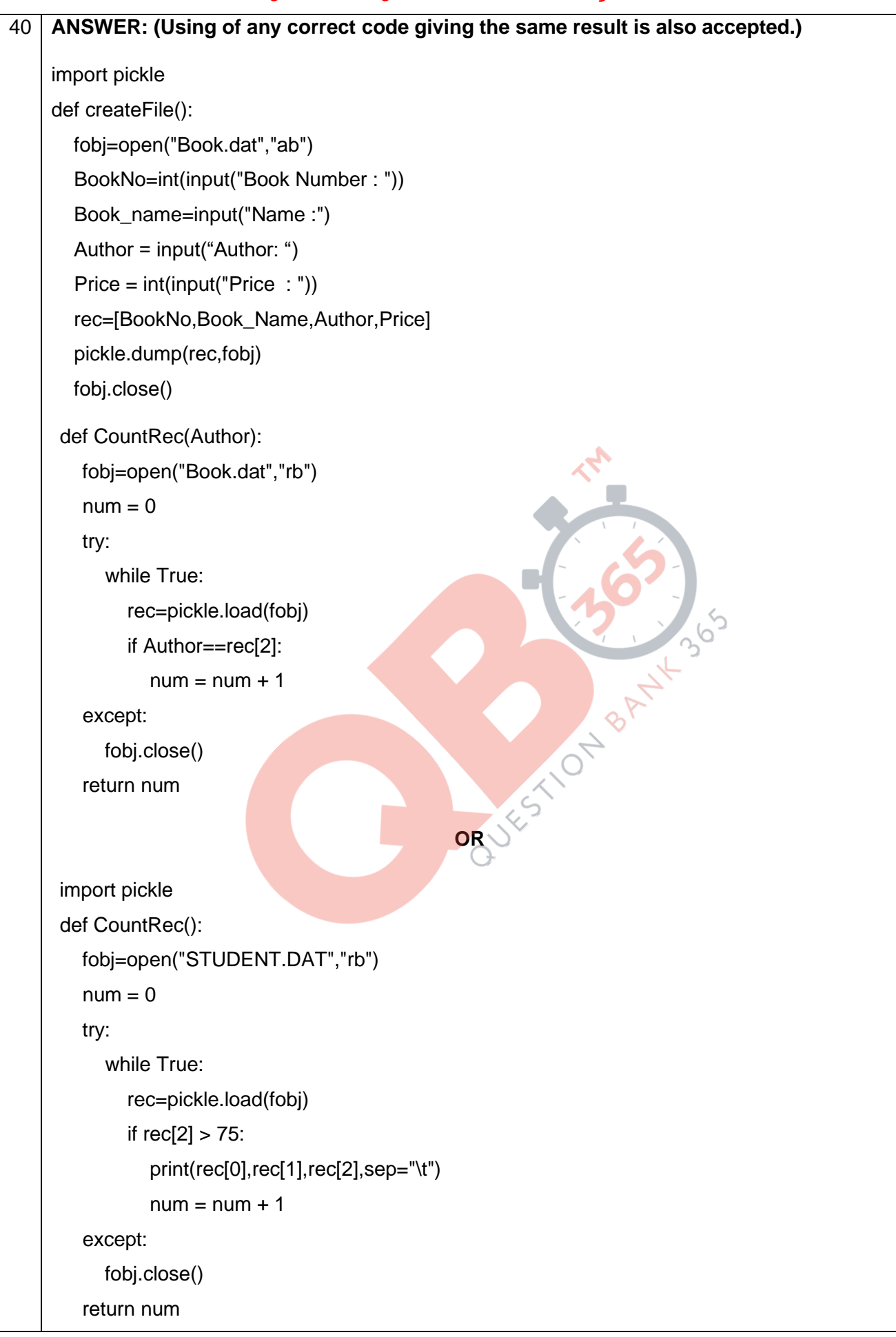

5